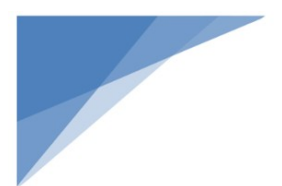

Housing for a Healthy California Program Article I National Housing Trust Fund Allocation 2020 Notice of Funding Availability

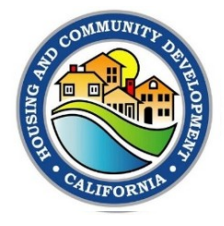

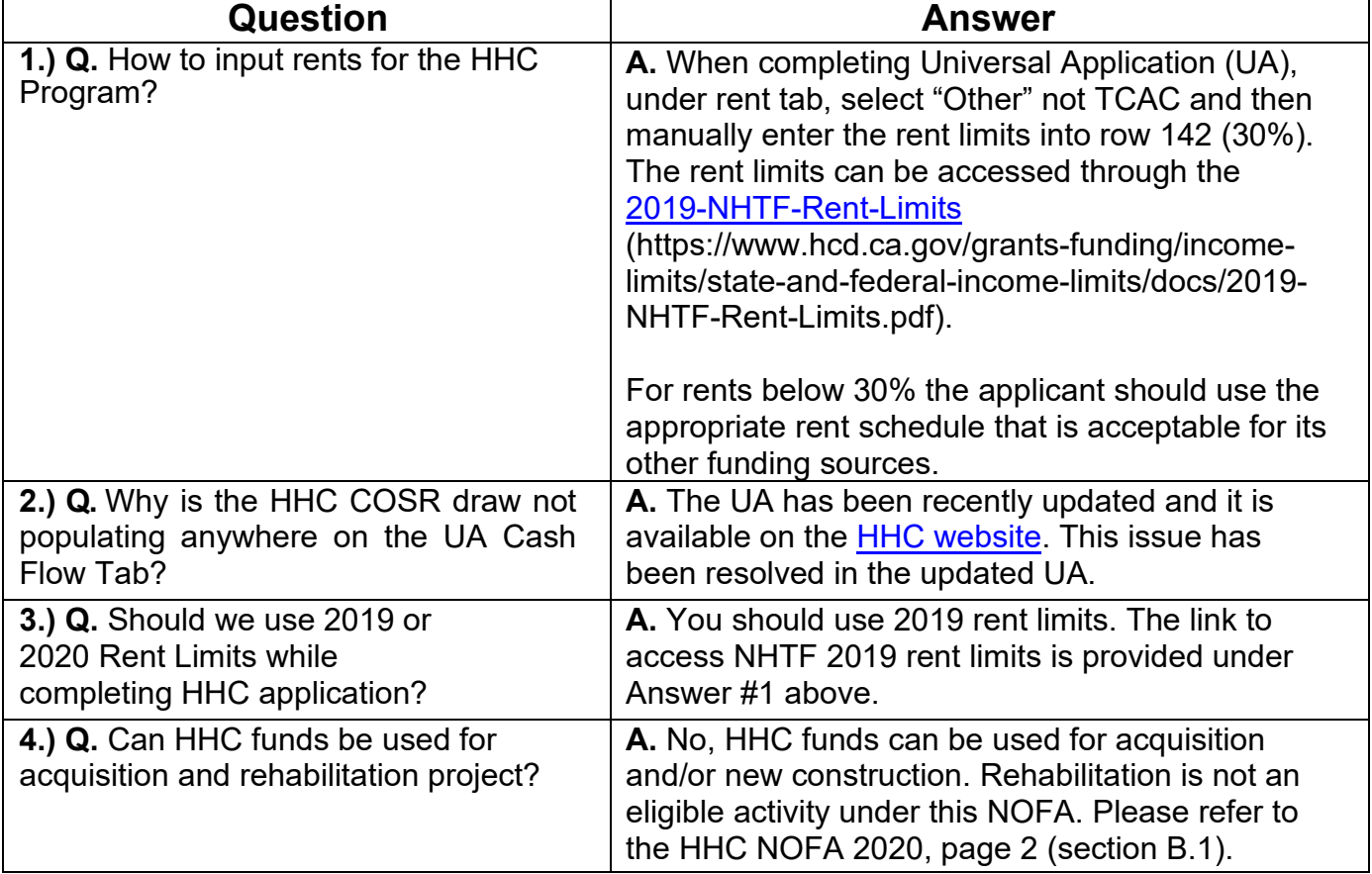